Subject: Re: How do I display the "Parent Field" (s) of the linked entities instead of their Primary Keys in a LI Posted by [AJM](https://forum.radicore.org/index.php?t=usrinfo&id=3) on Tue, 01 Sep 2015 09:38:51 GMT [View Forum Message](https://forum.radicore.org/index.php?t=rview&th=1620&goto=4969#msg_4969) <> [Reply to Message](https://forum.radicore.org/index.php?t=post&reply_to=4969)

You need to put the fields that you want in the SELECT clause. There are several examples of the LINK1 pattern in the RADICORE download. Why don't you look at them to see how they work?

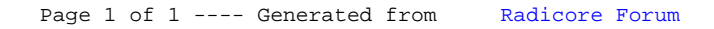